## Windows10 体験講座

2016.01.15 つなが~る パソコン教室

- 1、操作してみよう
	- ・スタートアイコン・・・左側に伝統的なリスト式スタートメニュー、右側には Win8 と同様な Metro UI の ライブタイルを表示(図1)
	- ・ライブタイルのサイズは以前の Metro UI と同じく 4 種類(小、中、横長、大)のサイズ(図2)
	- ・スタートアイコンを右クリック・・・・コントロールパネル・エクスプローラ等々、従来からのメニューを表示(図3)
	- ・スタートアイコン→設定→各種設定が可能(従来のコントロールパネル機能)(図4)
	- ・新機能「タスクビュー」。 タスクバー内のこれを押すと、起動しているアプリやファイル、仮想デスクトップの サムネイルが大きく一覧表示でき、手軽に切り替が可能(図5)
	- ・新機能「仮想デスクトップ」。 タスクビュー画面の右下にある「新しいデスクトップ」の画面をクリックして デスクトップを増やすことができ、用途別に使い分けることが可能(図6)
- 2、新軽量ブラウザ 「Microsoft Edge」 が登場(図7)(図8)
	- ・最大の特長は、「Web ノートの作成」をクリックして、ページ内に書き込み・切り取り・保存ができる
	- ・設定の仕方は Google Chrome に類似
- 3、Windows10 と Windows7/8.1 との違いのまとめ
	- ・『Windows7 と殆ど一緒だけど、少しだけ便利になった』って感じ。つまり、そんなには変わっ た感じはしない
	- ・Windows8 風に使用したい場合は、設定を変更すればタッチパネルに適した画面で使うこともで きるので、すべてのユーザが使い易い
	- ・Windows10 にアップグレードしてよかったと思う点は、動作速度が速くなったこと。電源をつけて からの起動するまでの速さや、画面の切り替えの速さなど以前と比べてかなり速い。 ただし、自動 update されるので、その時は立上り・シャットダウンが遅くなる (Pro は自動 update を停止することが可能、Home は不可)

## Windows10 にアップグレードして少し使うと、どうしてももっと早くから使わなかったのだろうと 思いますよw とても快適で便利です。特に一般の方は、Windows10 がおすすめです♪

- 4、Windows10 へのアップグレード注意事項
	- ・事前にバックアップを取っておくこと
	- ・NEC/FUJITU/東芝/SONY 等の PC は初期購入時のソフト(筆まめ/筆ぐるめ/ガジュエット等)が 削除される場合があるので、事前にメーカのホームページ等で確認すること
	- ・Windows10 ISO ファイルをダウンロードしてアップグレートも可能 また、他 PC へのインストール用 DVD の作成も可能 (<https://www.microsoft.com/ja-jp/software-download/windows10>)
	- ・Windows10 へアップグレード後でも、31日以内であれば元のバージョンへ戻すことができる
	- ・Windows10 へのアップグレード時間は、2~3時間。ファイル数、機能・ドライバ数などにより異なる

## 5、Windows10 のメリット・デメリット

([http://webdesignerwork.jp/gadget/windows10\\_upgrade\\_install/#01](http://webdesignerwork.jp/gadget/windows10_upgrade_install/#01) 参照)

- ☆ Windows10 のメリット
	- 使いやすく評判の良かった Windows7 を継承
	- XP、Windows7 のようなスタートメニューが進化して復活
	- 起動が速く、スリープからも素早く復帰する
	- 強固なセキュリティ機能搭載(Windows Defender)
	- コマンドプロンプトがパワーアップ!
	- 高性能トラックパットジェスチャー
	- 映像・音声形式が Matroska(MKV)、H.265/HEVC、FLAC などのフォーマットに対応
	- ウインドウを分割表示できるスナップ機能搭載
	- インターネットエクスプローラ(IE)とは違った新しいブラウザ「Microsoft Edge」搭載
	- パーソナルアシスタント機能「Cortana」搭載
	- Wifi ホットスポットに自動的に接続できる「Wifi センサー」搭載
	- マルチ画面で複数の作業が同時にできる
	- PC、タブレット、Windows Phone など、複数の端末で同じ自分専用の Windows10 を利用 できる
	- Xbox フランチャイズと Xbox Live との連携
	- ゲーム・マルチメディア処理用 API「DirectX12」に対応
- ☆ Windows10 のデメリット
	- × Windows10 に対応していないハードウェアドライバを持つテレビチューナー、プリンタ、マウスなどがある
	- × Windows10 に対応していないソフト・アプリがまだまだある
	- × Windows 8/8.1 と同様、DVD の再生機能無し
		- ※Windows7 からのアップグレードは DVD 再生可能(Windows DVD プレイヤー) ※Windows 8/8.1 からのアップグレードは事前にメディアセンターがインストールされていれば可能

| 製品名               | 延長サポート終了    | カウントダウン     | 摘要                                 |
|-------------------|-------------|-------------|------------------------------------|
| Windows 10        | 2025年10月14日 | $3635 \; H$ | ∥(リリース:2015年 7月29日)                |
| Windows 8.1       | 2023年1月10日  | 2627 日      | (発売:2012年10月26日)                   |
| Windows 7 SP1     | 2020年1月14日  | 1535 日      | 全エディション終了予定日統一<br>(発売:2009年10月22日) |
| Windows Vista SP2 | 2017年4月11日  | 527 日       | SP1 以前はサポート終了<br>(発売:2007年1月30日)   |
| Windows XP SP3    | 2014年4月8日   | 終了          | SP2 以前はサポート終了<br>(発売:2001年11月16日)  |

<参考>Windows 10 と 8 系と 7 と Vista のサポート終了までの期間一覧

・カウントダウンはローカル PC の時計に依存

・終了予定はマイクロソフトの都合で変更されるやも知れません

≪参考資料≫

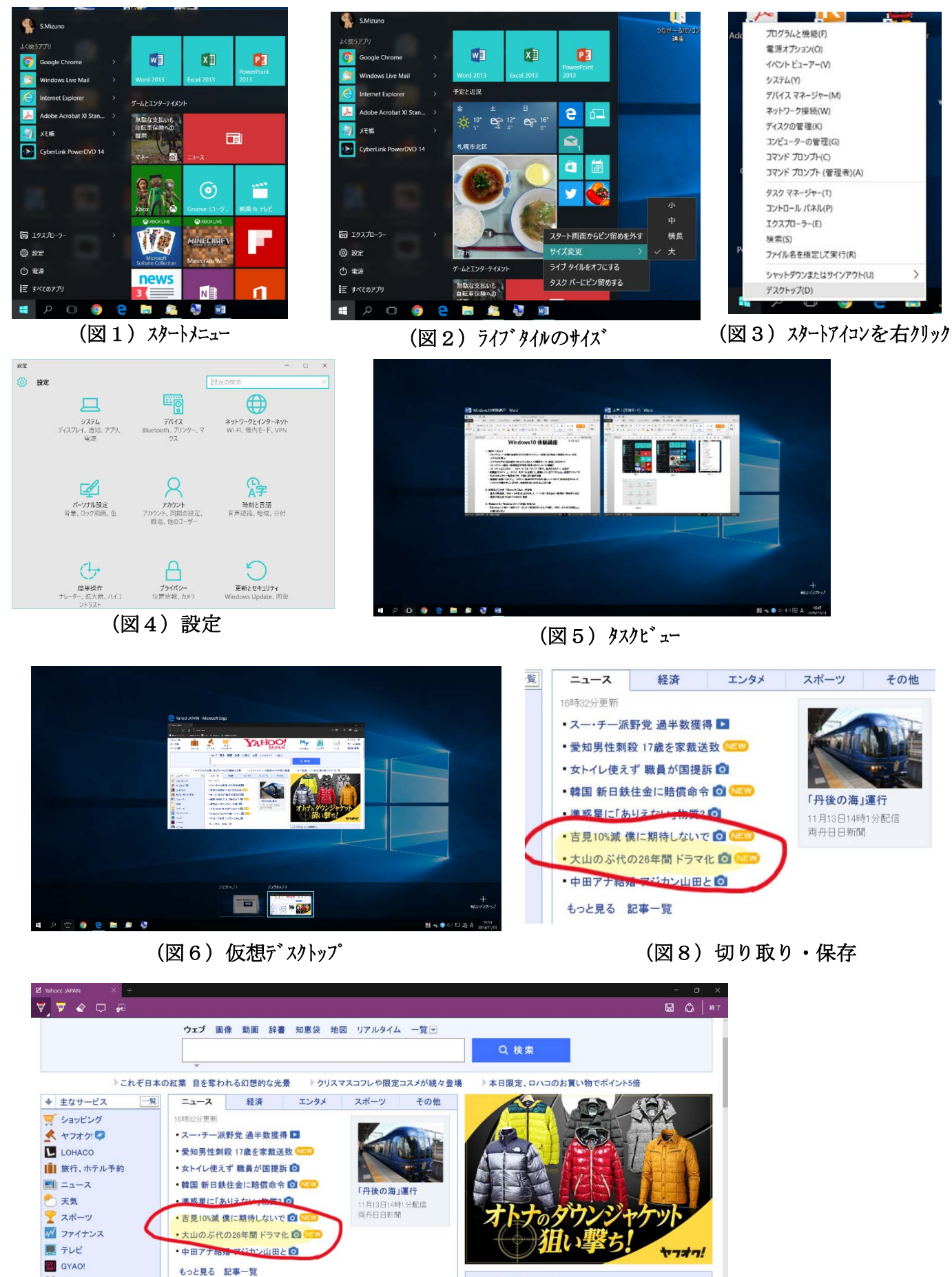

(図7) Microsoft Edge ページ内に書き込み

元気と癒やしを与えてくれるワンコ

ワンコとの生活を始めよう

話題なう 有働アナ あの騒動を謝罪 | 神木隆之介 メイド姿

今"コレ"が欲しい

 $\blacksquare$ 

**Contract** 

こんにちは、sm 1203さん

→ \* メール(新着1件)

■ 2015年11月13日(金)

[ログアウト]

ログイン履歴 登録情報

 $\mathbf{e}$ 

 $Mf-L$ 

■地図

自路線

■ 食べログ

 $\bullet$   $\circ$   $\bullet$   $\bullet$ 

S YEAST-